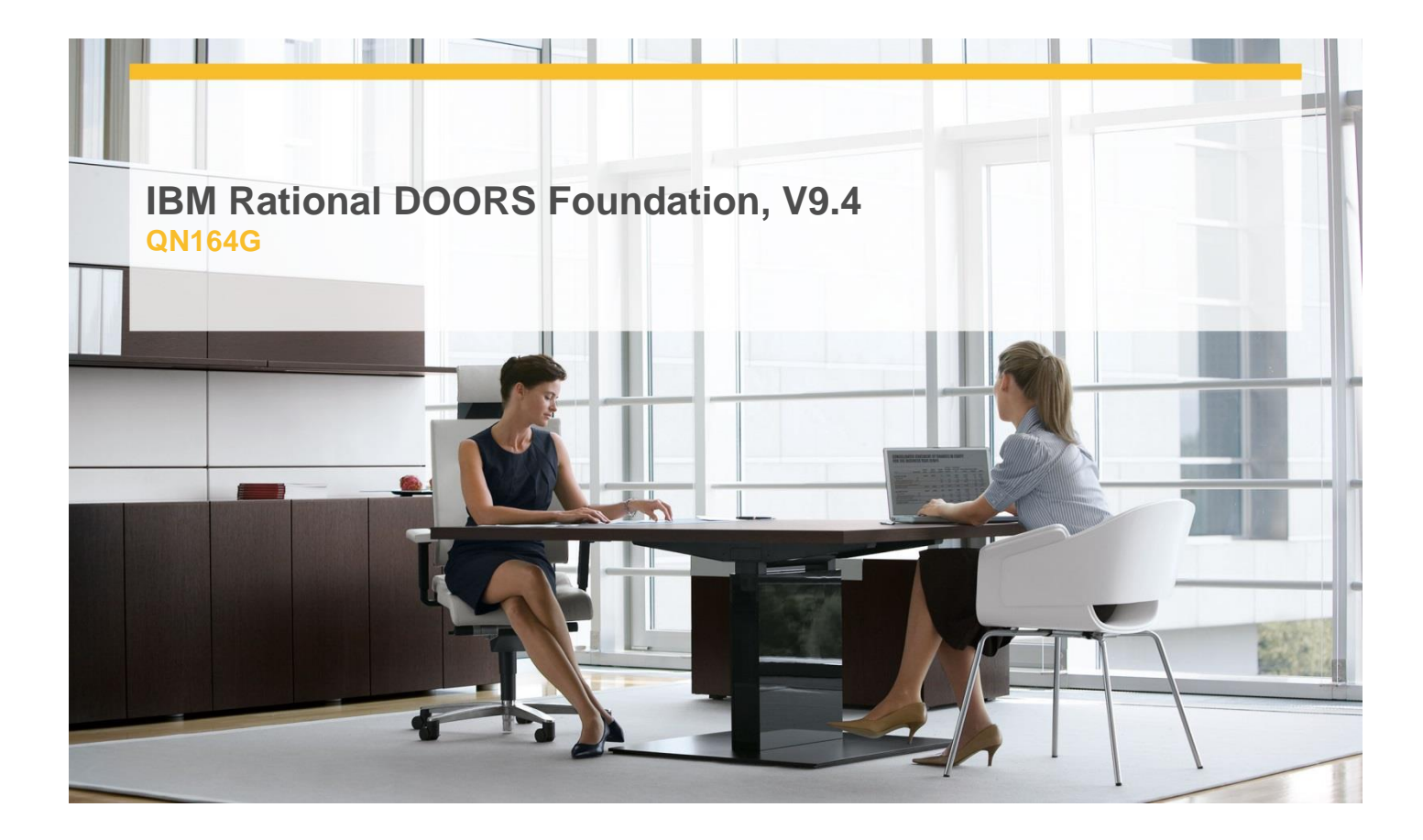

## **Delivery Type:** Classroom **Duration:** 1 day

## **Overview**

This course is for new Rational DOORS users. It introduces basic Rational DOORS concepts and functionality. It includes hands-on exercises that teach users to create, edit, manipulate, and analyze requirements data in Rational DOORS.

## **Content**

- $\checkmark$  View information
- $\checkmark$  Edit information
- $\checkmark$  Structure information
- Get Word documents into Rational DOORS
- $\checkmark$  Generate requirements documents
- $\checkmark$  Use attributes to capture information about requirements
- $\checkmark$  Find data
- $\checkmark$  Manipulate the display
- $\checkmark$  Create and analyze traceability
- $\checkmark$  Insert information in other formats

## **Target Audience**

This basic course is for new IBM Rational DOORS users.

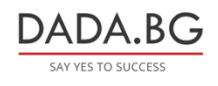

93 Tsar Boris III Blvd., 1612 Sofia, Bulgaria +359 2 903 59 33 **@** sales@dada.bg